Министерство науки и высшего образования Российской Федерации федеральное государственное бюджетное образовательное учреждение «КУБАНСКИЙ ГОСУДАРСТВЕННЫЙ УНИВЕРСИТЕТ»  $\frac{1}{2}$  (или венный университет»  $\frac{1}{2}$ 

Факультет математики и компьютерных наук

**YTBEPXLATO** Проректор но учебной работе, проректор r (1 - первый образования – первый образования – первый при подпись  $\langle 26 \rangle$  мая 2023

# РАБОЧАЯ ПРОГРАММА ДИСЦИПЛИНЫ

# ФТД.02 КОМПЬЮТЕРНАЯ АЛГЕБРА И ГЕОМЕТРИЯ

ТЕРИЯ ОД 1920-1921 ГОДИНА СЕ ОД 1920-1922 ГОДИНА СЕ ОД 1920-1922 ГОДИНА СЕ ОД 1920-1922 ГОДИНА СЕ ОД 1920-1922<br>После од 1920-1922 година се од 1920-1922 година се од 1920-1922 година се од 1920-1922 година се од 1920-1922

Направление подготовки \_\_ 01.03.01 Математика

Преподавание математики и информатики и информатики и информатики и информатики и информатики и информатики ин<br>В представительно получительно и информатики и информатики и информатики и информатики и информатики информати

Направление подготовки 01.03.01. Математика

Форма обучения очная

Квалификация бакалавр

Краснодар 2023

Рабочая программа дисциплины «Компьютерная алгебра и геометрия» составлена в соответствии с федеральным государственным образовательным стандартом высшего образования (ФГОС ВО) по направлению подготовки 01.03.01 «Математика».

Программу составили: Любин В.А., старший преподаватель

Рабочая программа дисциплины «Компьютерная алгебра и геометрия» утверждена на заседании кафедры (разработчика) функционального анализа и алгебры 18 апреля 2023 г., протокол № 8

Заведующая кафедрой (разработчика) Барсукова В.Ю.

Утверждена на заседании учебно-методической комиссии факультета математики и компьютерных наук 20 апреля 2023 г., протокол № 3.

Председатель УМК факультета Шмалько С.П.

Эксперты:

Чубырь Н.О., кандидат физико-математических наук, доцент кафедры прикладной математики КубГТУ

Гайденко С.В., кандидат физико-математических наук, доцент, зав. кафедрой вычислительной математики и информатики КубГУ

#### 1 Цели и задачи изучения дисциплины.

#### 1.1 Цель освоения дисциплины.

Курс «Компьютерная алгебра и геометрия» ставит целью научить студентов четвертого курса факультета математики и компьютерных наук использовать компьютеры и компьютерные технологии при изучении алгебры, геометрии, решении алгебраических учебных и исследовательских задач.

#### 1.2 Задачи дисциплины.

формирование знаний, умений и навыков в алгоритмическом решении задач, написания кодов и их реализации в Wolfram mathematica.

#### 1.3 Место дисциплины в структуре образовательной программы.

Дисциплина «Компьютерная алгебра и геометрия» относится к части, формируемой участниками образовательных отношений Блока 1 «Дисциплины (модули)» учебного плана и является факультативной дисциплиной по выбору студента.

Изучение дисциплины «Компьютерная алгебра и геометрия» предусмотрено в 7 семестре. В рамках дисциплины ее изучение базируется на знаниях курса алгебры, аналитической и дифференциальной геометрии.

#### 1.4 Перечень планируемых результатов обучения по дисциплине, соотнесенных с планируемыми результатами освоения образовательной программы.

Изучение данной учебной дисциплины направлено на формирование у обучающихся следующих компетенций.

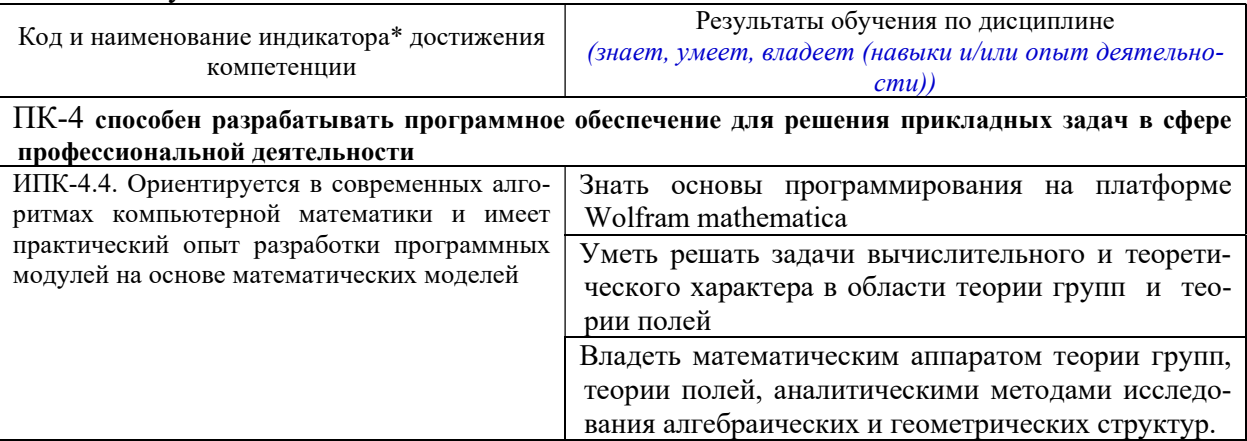

Результаты обучения по дисциплине достигаются в рамках осуществления всех видов контактной и самостоятельной работы обучающихся в соответствии с утвержденным учебным планом.

Индикаторы достижения компетенций считаются сформированными при достижении соответствующих им результатов обучения.

#### 2. Структура и содержание дисциплины.

#### 2.1 Распределение трудоёмкости дисциплины по видам работ.

Общая трудоёмкость дисциплины составляет 2 зач.ед. (72 час), их распределение по видам работ представлено в таблице

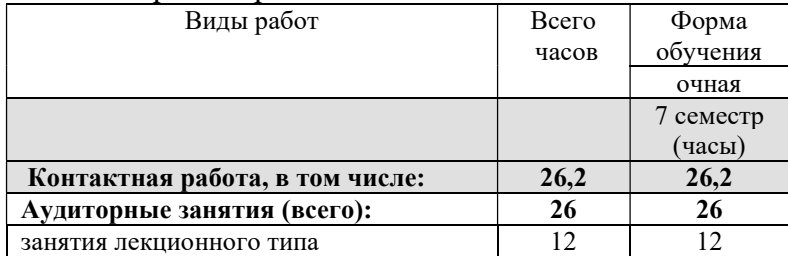

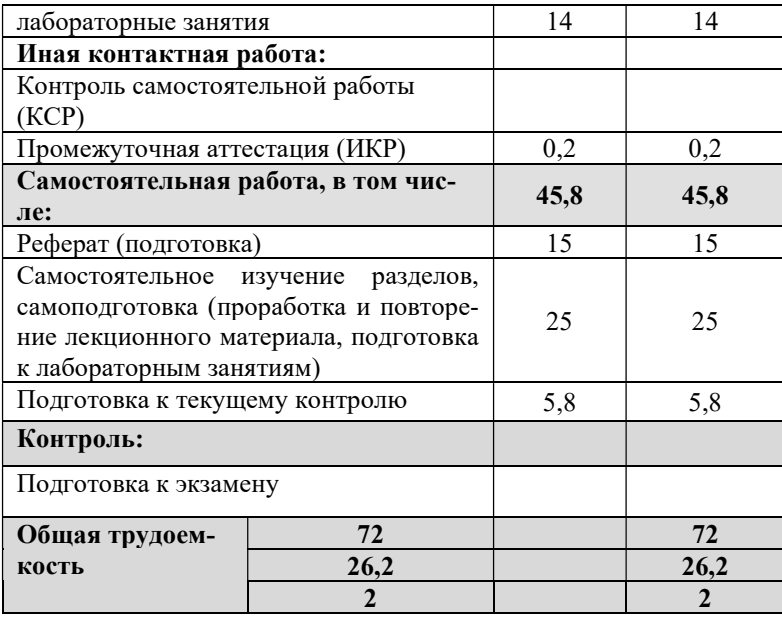

### 2.2 Содержание дисциплины:

Распределение видов учебной работы и их трудоемкости по разделам дисциплины. Разделы дисциплины, изучаемые в 7 семестре (очная форма)

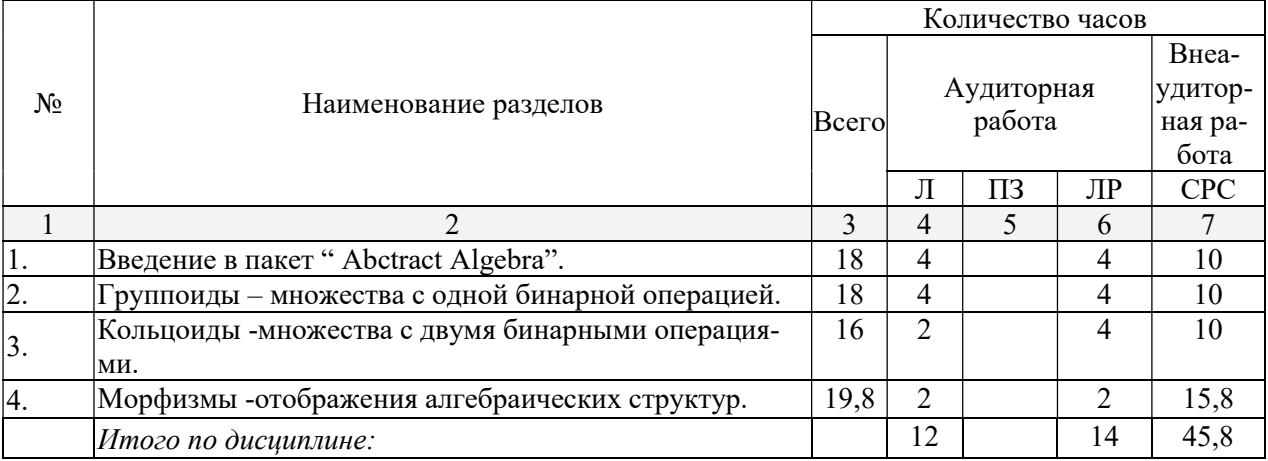

Примечание: Л – лекции, ПЗ – практические занятия / семинары, ЛР – лабораторные занятия, СРС – самостоятельная работа студента

#### 2.3 Содержание разделов дисциплины: 2.3.1 Занятия лекционного типа.

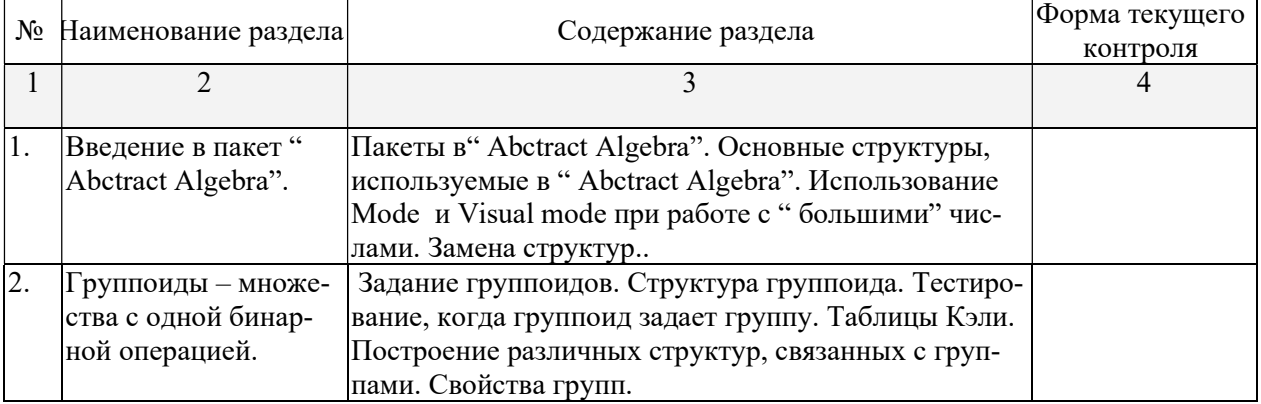

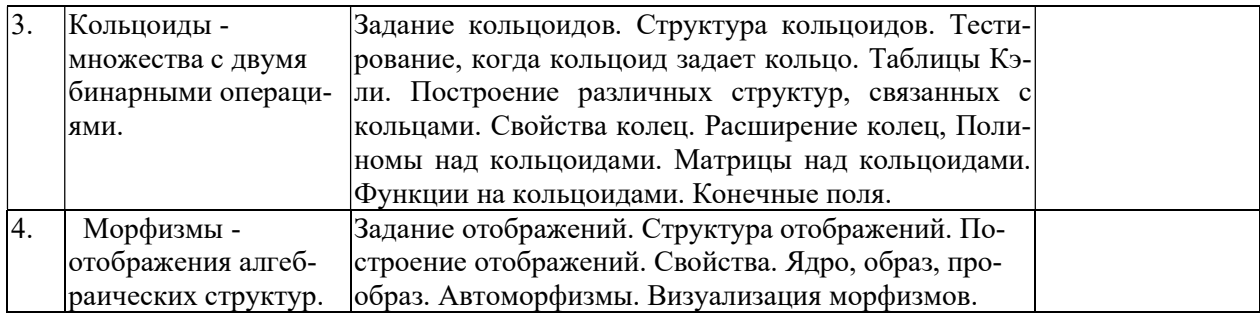

# 2.3.3 Лабораторные занятия

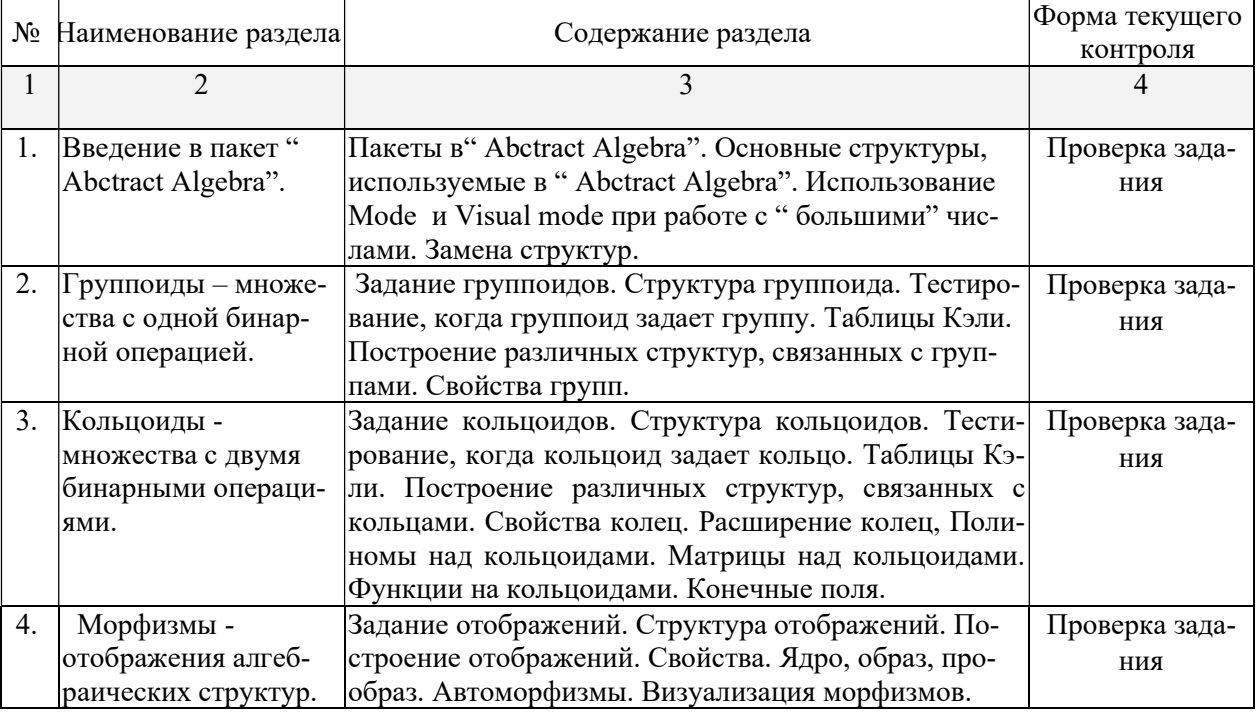

# 2.3.4 Примерная тематика курсовых работ (проектов)

Не предусмотрены.

# 2.4 Перечень учебно-методического обеспечения для самостоятельной работы обучающихся по дисциплине

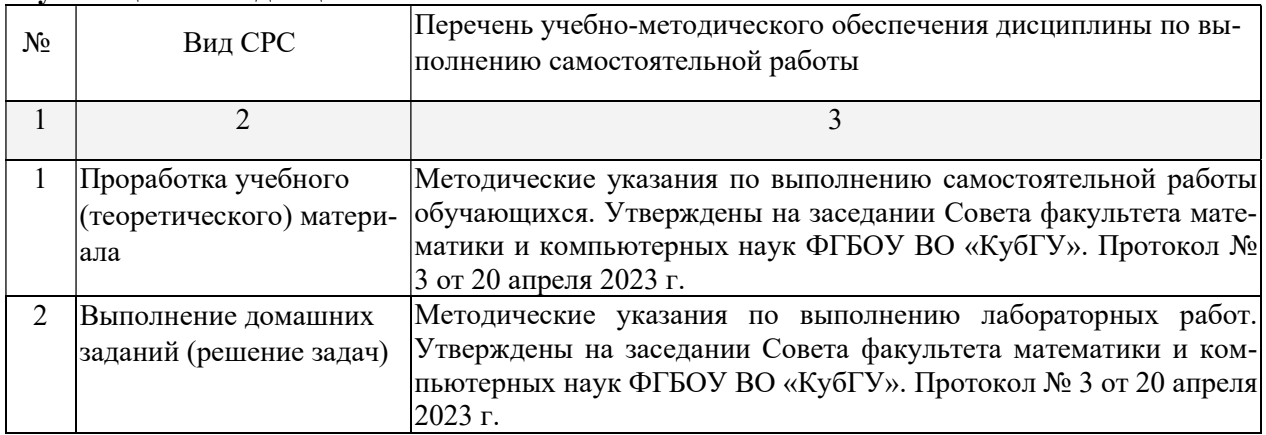

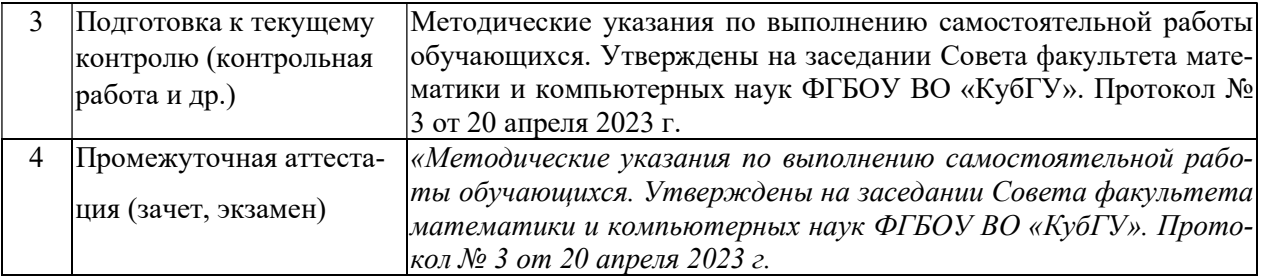

Учебно-методические материалы для самостоятельной работы обучающихся из числа инвалидов и лиц с ограниченными возможностями здоровья (ОВЗ) предоставляются в формах, адаптированных к ограничениям их здоровья и восприятия информации:

Для лиц с нарушениями зрения:

– в печатной форме увеличенным шрифтом,

– в форме электронного документа,

Для лиц с нарушениями слуха:

– в печатной форме,

– в форме электронного документа.

Для лиц с нарушениями опорно-двигательного аппарата:

– в печатной форме,

– в форме электронного документа,

Данный перечень может быть конкретизирован в зависимости от контингента обучающихся.

#### 3. Образовательные технологии.

При изучении данного курса используются лекции и лабораторные занятия.

Цель лабораторных занятий – научить студента применять полученные на лекциях теоретические знания к решению и исследованию конкретных математических и методических задач. В семестре проводятся контрольные работы для проверки усвоения материала студентами.

Самостоятельная работа студентов является неотъемлемой частью процесса подготовки. Под самостоятельной работой понимается часть учебной планируемой работы, которая выполняется по заданию и при методическом руководстве преподавателя, но без его непосредственного участия.

Самостоятельная работа направлена на усвоение системы научных и профессиональных знаний, формирования умений и навыков, приобретение опыта самостоятельной творческой деятельности. СРС помогает формировать культуру мышления студентов, расширять познавательную деятельность.

Виды самостоятельной работы по курсу:

а) по целям: к практическим занятиям, к контрольной работе, к экзамену, выполнение типового расчета, подготовка проектного семестрового задания в виде презентации.

б) по характеру работы: изучение литературы; поиск литературы в библиотеке; конспектирование рекомендуемой для самостоятельного изучения научной литературы; решение задач, подготовка проекта.

Для лиц с ограниченными возможностями здоровья предусмотрена организация консультаций с использованием электронной почты.

#### 5. Оценочные средства для текущего контроля успеваемости и промежуточной аттестации.

Оценочные средства предназначены для контроля и оценки образовательных достижений обучающихся, освоивших программу учебной дисциплины «Компьютерная алгебра и геометрия».

Оценочные средства включает контрольные материалы для проведения текущего контроля в форме разноуровневых заданий, задач и промежуточной аттестации в форме вопросов и заданий к зачету.

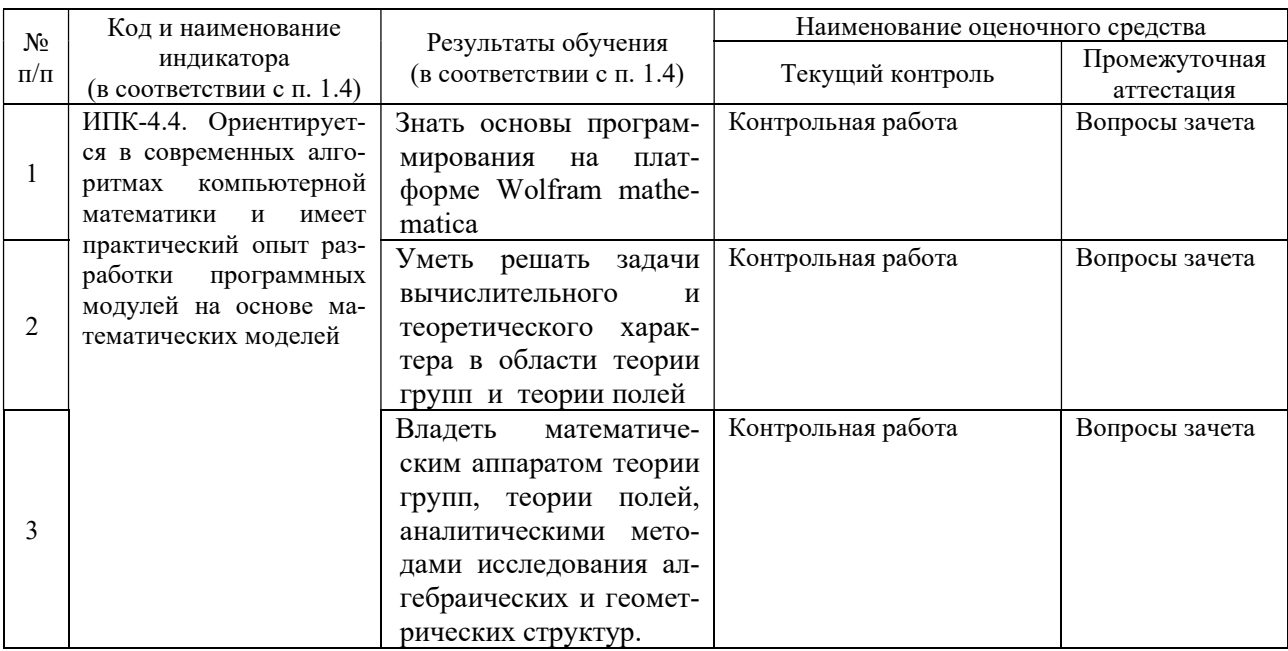

# 4.1 Фонд оценочных средств для проведения текущего контроля. Контрольная работа.

- 1. Перечислить порядки элементов и их количество в группе F20.
- 2. Найти поле разложения многочлена  $f=x^4-2x^2-2$ .
- 3. Разрешимо ли в радикалах уравнение 4х<sup>3</sup>-3х-1/2.

#### 4.2 Фонд оценочных средств для проведения промежуточной аттестации. Примерные вопросы к зачету по курсу:

#### Компьютерная алгебра и геометрия.

#### 7 семестр

- 1. Составить таблицы сложения и умножения для  $\mathbb{Z}/11\mathbb{Z}$
- 2. Какие элементы Z/7Z и Z/11Z являются квадратами, кубами.
- 3. Перечислить все циклы длиной 3 в S<sub>n</sub>
- 4. Группа G порождена следующими подстановками (1 2 3 4 5) и (1 2)(3 5). Перечислить все элементы группы, порождающие, порядок группы.
- 5. Проверить, что циклы (1 2) и (1 2 3 4 5 6) порождают группу  $S_6$
- 6. Показать, что циклы (1 2 3) и (2 3 4) порождают А4
- 7. Показать, что циклы (1 2 3) и (1 2)(3 4) порождают А4
- 8. Вычислить порядок группы порожденной циклам (1 2 3 4 5) и (1 2 3).
- 9. Вычислить порядок группы порожденной циклами (1 2 3 4 5) и (1 2)(3 4).
- 10. Найдите две перестановки порождающие А.
- 11. Показать что над полем F<sub>5</sub> матрицы  $\{2,0\},\{0,1\},\{1,0\},\{1,0\},\{1,1\},\{0,1\}$  группу  $GL(2,F<sub>5</sub>)$ .
- 12. Показать, что группа Фробениуса F<sub>20</sub> порождена двумя матрицами  $\{\{1,1\},\{2,0\}\}\$  $\{\{2,0\},\{0,1\}\}\$  из GL(2,F<sub>5</sub>).
- 13. Найти три матрицы порождающие SL(2, F<sub>11</sub>).
- 14. Вычислить порядки групп SL(2, F7) и SL(2, F<sub>11</sub>).
- 15. Найти элемент порядка 3 в группе SL(2, F<sub>5</sub>).
- 16. В группе SL(2, F<sub>5</sub>) найти подгруппу порядка 24.
- 17. Найдите орбиту 2 под действием А5.
- 18. Найдите орбиту вектора  $\{2,3\}$  под действием F<sub>20</sub>.
- 19. Найдите класс сопряженных элементов в Аз элемента (1 2 3), элемента (1 2 3 4 5), элемента (1 2)(3 4).
- 20. Найдите центр группы D4.
- 21. Найдите левые и правые смежные классы А4 по четверной группе V.
- 22. Выписать представителей левых и правых смежных классов группы А4 по V.
- 23. Проверить является ли V нормальным делителем в А4.
- 24. Проверить является ли F<sub>20</sub> делителем в S<sub>5</sub>.
- 25. Проверить, что группа К порожденная циклами (1 2 3) и (4 5 6) из S<sub>6</sub> изоморфна  $Z/3ZxZ/3Z$
- 26. Показать что К является нормальным делителем в группе G<sub>72</sub>.
- 27. Доказать фактор-группа L=G72/K изоморфна D4
- 28. Найдите силовские подгруппы S<sub>8</sub>.
- 29. Найти центр и коммутант группы А5.
- 30. Найдите (f,g), где  $f=x^3+x^2+x+1$  и  $g=x^4+x^3+x+1 \in \mathbb{O}[x]$ .
- 31. Разложить на множители  $x^6 + x^5 + 4x^4 + 2x^3 + 6x^2 + x + 1$  над  $\mathbb{Q}$ , над  $\mathrm{F}_{17}$ .
- 32. Выразить через элементарные симметрические функции выражение  $x_1^4 + x_2^4 + x_3^4 + x_4^4$ .
- 33. Вычислить Ф105.
- 34. Найти минимальный полином  $\sqrt{2} + \sqrt{2}$  над  $\odot$ .
- 35. Описать поле разложения многочлена  $f = x^4-2x^2-2 \in \mathbb{Q}[x]$  и его подполя.
- 36. Какова группа Галуа многочлена  $x^4+x^3+x^2+x+1$ ,  $x^4-10x^2+1$ ,  $x^4-2x^2-2$ .
- 37. Пусть  $\zeta = \sqrt{2\sqrt{3}(1+\sqrt{2})(\sqrt{2}+\sqrt{3})}$ . Показать, что  $\zeta$  является корнем многочлена 36- $144x+108x^2-24x^3+x^4$ .
- 38. Показать, что Q( $\sqrt{2}$ ,  $\sqrt{3}$ )- поле разложения многочлена 36-144x+108x<sup>2</sup>-24x<sup>3</sup>+x<sup>4</sup>.
- 39. Пусть f=x<sup>6</sup>-4x<sup>2+</sup>1, показать, что поле разложения f имеет вид  $\mathbb{Q}({}^3\sqrt{2}+\sqrt{3},\omega)$ , где  $\omega$ -примитивный кубический корень из 1.
- 40. Построить башню подполей поля разложения многочлена  $f=x^6-4x^2+1$ .
- 41. Показать, что 9-ти угольник или 11-ти угольник нельзя построить с помощью циркуля и линейки.

Оценочные средства для инвалидов и лиц с ограниченными возможностями здоровья выбираются с учетом их индивидуальных психофизических особенностей.

- при необходимости инвалидам и лицам с ограниченными возможностями здоровья предоставляется дополнительное время для подготовки ответа на экзамене;

- при проведении процедуры оценивания результатов обучения инвалидов и лиц с ограниченными возможностями здоровья предусматривается использование технических средств, необходимых им в связи с их индивидуальными особенностями;

– при необходимости для обучающихся с ограниченными возможностями здоровья и инвалидов процедура оценивания результатов обучения по дисциплине может проводиться в несколько этапов.

Процедура оценивания результатов обучения инвалидов и лиц с ограниченными возможностями здоровья по дисциплине (модулю) предусматривает предоставление информации в формах, адаптированных к ограничениям их здоровья и восприятия информации:

Для лиц с нарушениями зрения:

– в печатной форме увеличенным шрифтом,

– в форме электронного документа.

Для лиц с нарушениями слуха:

– в печатной форме,

– в форме электронного документа.

Для лиц с нарушениями опорно-двигательного аппарата:

– в печатной форме,

– в форме электронного документа.

Данный перечень может быть конкретизирован в зависимости от контингента обучающихся.

#### Критерии оценивания по зачету:

«зачтено»: студент владеет теоретическими знаниями по данному разделу, допускает незначительные ошибки; студент умеет правильно объяснять материал, иллюстрируя его примерами.

«не зачтено»: материал не усвоен или усвоен частично, студент затрудняется привести примеры, имеет довольно ограниченный объем знаний материала.

Оценочные средства для инвалидов и лиц с ограниченными возможностями здоровья выбираются с учетом их индивидуальных психофизических особенностей.

– при необходимости инвалидам и лицам с ограниченными возможностями здоровья предоставляется дополнительное время для подготовки ответа на экзамене;

– при проведении процедуры оценивания результатов обучения инвалидов и лиц с ограниченными возможностями здоровья предусматривается использование технических средств, необходимых им в связи с их индивидуальными особенностями;

– при необходимости для обучающихся с ограниченными возможностями здоровья и инвалидов процедура оценивания результатов обучения по дисциплине может проводиться в несколько этапов.

Процедура оценивания результатов обучения инвалидов и лиц с ограниченными возможностями здоровья по дисциплине (модулю) предусматривает предоставление информации в формах, адаптированных к ограничениям их здоровья и восприятия информации:

Для лиц с нарушениями зрения:

– в печатной форме увеличенным шрифтом,

– в форме электронного документа.

Для лиц с нарушениями слуха:

– в печатной форме,

– в форме электронного документа.

Для лиц с нарушениями опорно-двигательного аппарата:

– в печатной форме,

– в форме электронного документа.

Данный перечень может быть конкретизирован в зависимости от контингента обучающихся.

# 5. Перечень учебной литературы, информационных ресурсов и технологий 5.1 Учебная литература:

- 1. Матрос, Д. Ш. Элементы абстрактной и компьютерной алгебры [Текст] : учебное пособие для студентов вузов / Д. Ш. Матрос, Г. Б. Поднебесова. - М. : Академия, 2004. - 238 с. - (Высшее профессиональное образование. Педагогические специальности). - Библиогр. : с. 232-233.
- 2. Практикум по компьютерной геометрии: практикум / А.О. Иванов, Д.П. Ильютко, Г.В. Носовский и др. ; Национальный Открытый Университет "ИНТУИТ". - Москва, 2016. - 462 с.: ил.,табл., схем. [Электронный ресурс]. - URL: https://biblioclub.ru/index.php?page=book\_red&id=578117

# 5.2. Периодическая литература

1. Базы данных компании «Ист Вью» http://dlib.eastview.com

# 5.3. Интернет-ресурсы, в том числе современные профессиональные базы данных и информационные справочные системы

# Электронно-библиотечные системы (ЭБС):

- 1. ЭБС «ЮРАЙТ» https://urait.ru/
- 2. ЭБС «УНИВЕРСИТЕТСКАЯ БИБЛИОТЕКА ОНЛАЙН» www.biblioclub.ru
- 3. ЭБС «BOOK.ru» https://www.book.ru
- 4. ЭБС «ZNANIUM.COM» www.znanium.com
- 5. ЭБС «ЛАНЬ» https://e.lanbook.com

#### Профессиональные базы данных:

- 1. Web of Science (WoS) http://webofscience.com/
- 2. Scopus http://www.scopus.com/
- 3. ScienceDirect www.sciencedirect.com
- 4. Журналы издательства Wiley https://onlinelibrary.wiley.com/
- 5. Научная электронная библиотека (НЭБ) http://www.elibrary.ru/
- 6. Полнотекстовые архивы ведущих западных научных журналов на Российской платформе научных журналов НЭИКОН http://archive.neicon.ru
- 7. Национальная электронная библиотека (доступ к Электронной библиотеке диссертаций Российской государственной библиотеки (РГБ) https://rusneb.ru/
	- 8. Президентская библиотека им. Б.Н. Ельцина https://www.prlib.ru/
	- 9. Электронная коллекция Оксфордского Российского Фонда https://ebookcentral.proquest.com/lib/kubanstate/home.action
	- 10. Springer Journals https://link.springer.com/
	- 11. Nature Journals https://www.nature.com/siteindex/index.html
	- 12. Springer Nature Protocols and Methods https://experiments.springernature.com/sources/springer-protocols
	- 13. Springer Materials http://materials.springer.com/
	- 14. zbMath https://zbmath.org/
	- 15. Nano Database https://nano.nature.com/
	- 16. Springer eBooks: https://link.springer.com/
	- 17. "Лекториум ТВ" http://www.lektorium.tv/
	- 18. Университетская информационная система РОССИЯ http://uisrussia.msu.ru

#### Ресурсы свободного доступа:

1. Американская патентная база данных http://www.uspto.gov/patft/

2. Полные тексты канадских диссертаций http://www.nlc-bnc.ca/thesescanada/

3. КиберЛенинка (http://cyberleninka.ru/);

4. Министерство науки и высшего образования Российской Федерации https://www.minobrnauki.gov.ru/;

5. Федеральный портал "Российское образование" http://www.edu.ru/;

6. Информационная система "Единое окно доступа к образовательным ресурсам" http://window.edu.ru/;

7. Единая коллекция цифровых образовательных ресурсов http://schoolcollection.edu.ru/ .

8. Федеральный центр информационно-образовательных ресурсов (http://fcior.edu.ru/);

### Собственные электронные образовательные и информационные ресурсы КубГУ:

1. Среда модульного динамического обучения http://moodle.kubsu.ru

2. База учебных планов, учебно-методических комплексов, публикаций и конференций http://mschool.kubsu.ru/

3. Электронный архив документов КубГУ http://docspace.kubsu.ru/

Для освоения дисциплины инвалидами и лицами с ограниченными возможностями здоровья имеются издания в электронном виде в электронно-библиотечных системах «Лань» и «Юрайт».

# 6. Методические указания для обучающихся по освоению дисциплины.

Самостоятельная работа студента преследует следующие цели: совершенствование навыков самообразовательной работы как основного пути• повышения уровня образования; углубление и расширение знаний по предмету.

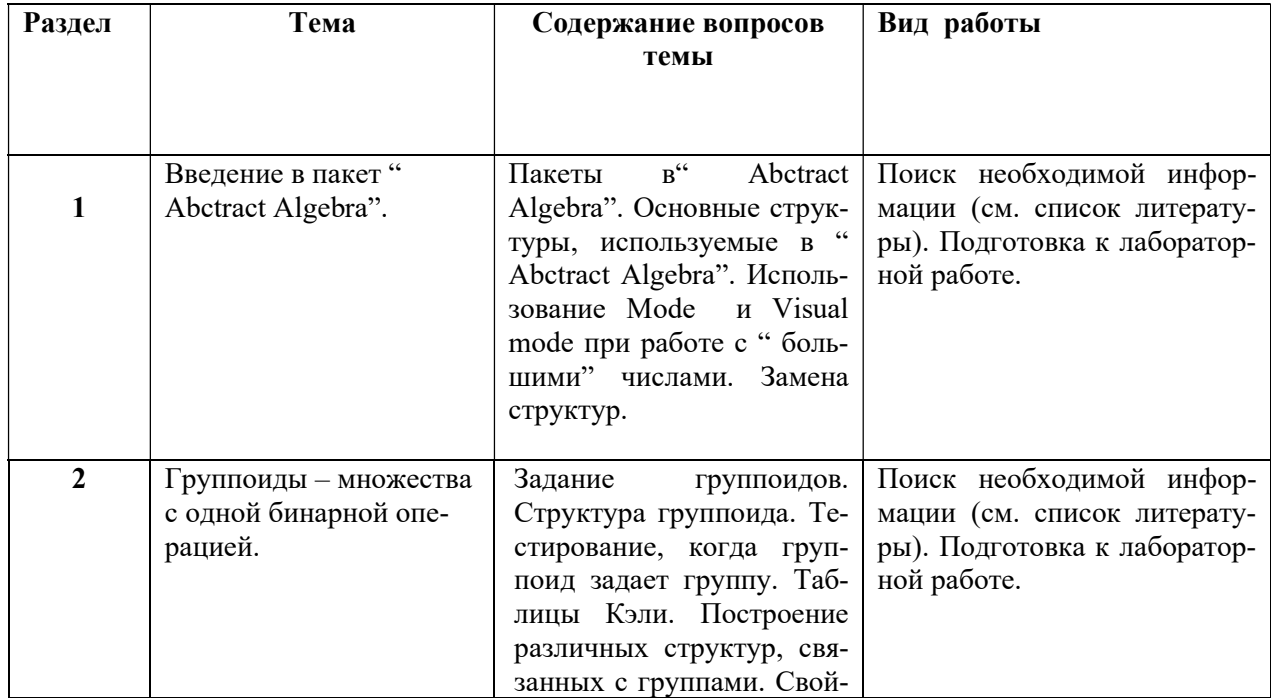

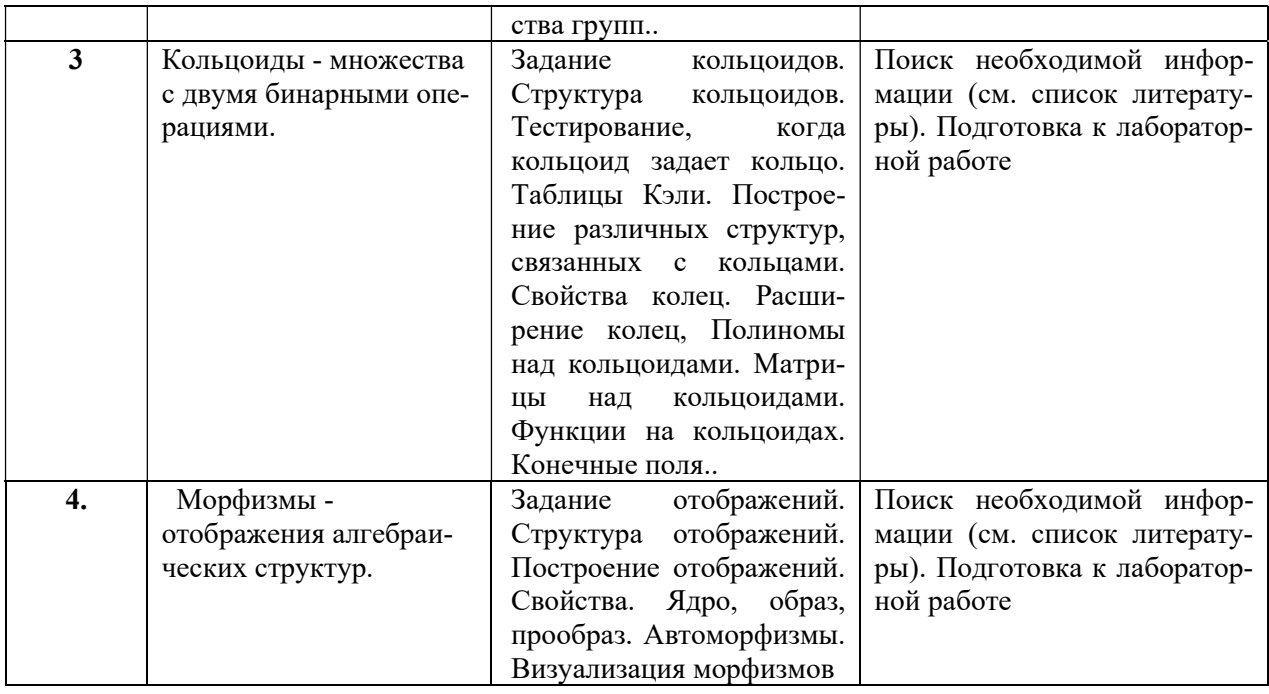

В освоении дисциплины инвалидами и лицами с ограниченными возможностями здоровья большое значение имеет индивидуальная учебная работа (консультации) – дополнительное разъяснение учебного материала.

Индивидуальные консультации по предмету являются важным фактором, способствующим индивидуализации обучения и установлению воспитательного контакта между преподавателем и обучающимся инвалидом или лицом с ограниченными возможностями здоровья.

# 7. Материально-техническое обеспечение по дисциплине (модулю) Перечень необходимого программного обеспечения.

#### MicrosoftOffice

WolframResearch Mathematica

По всем видам учебной деятельности в рамках дисциплины используются аудитории, кабинеты и лаборатории, оснащенные необходимым специализированным и лабораторным оборудованием.

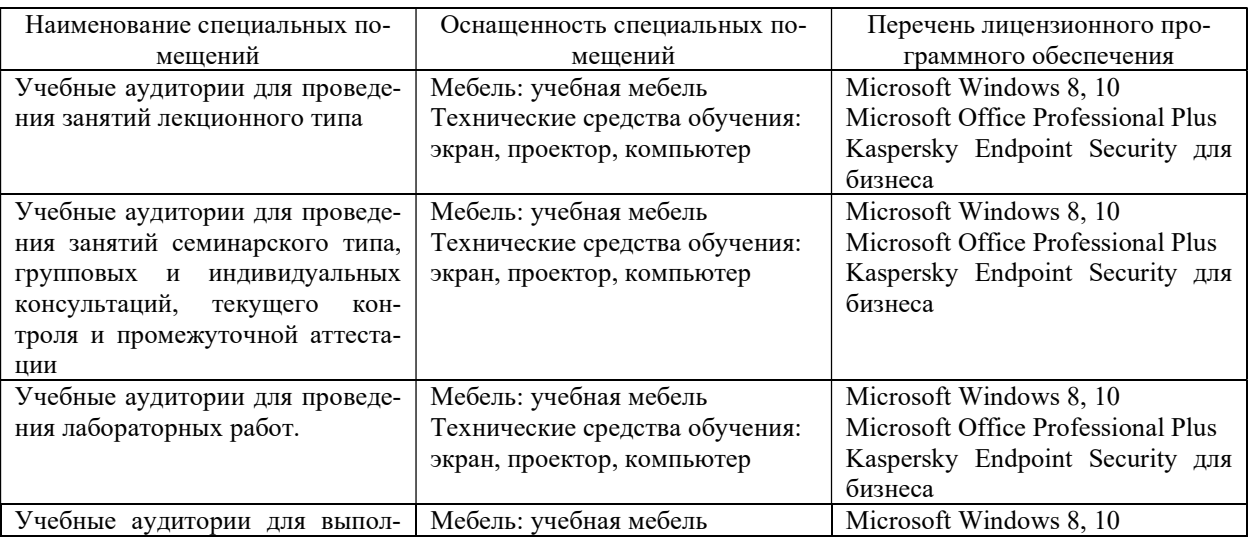

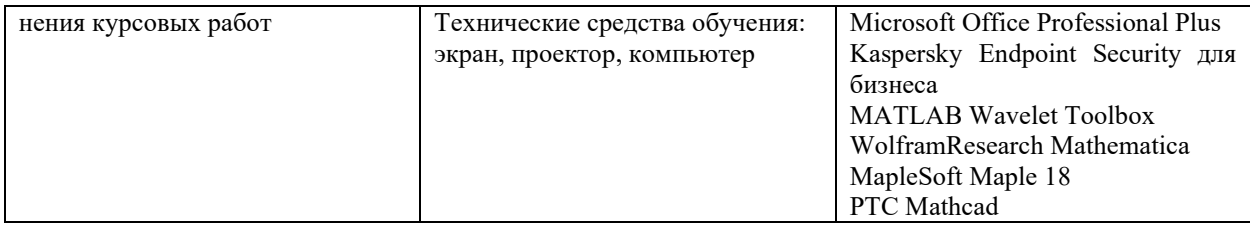

Для самостоятельной работы обучающихся предусмотрены помещения, укомплектованные специализированной мебелью, оснащенные компьютерной техникой с возможностью подключения к сети «Интернет» и обеспечением доступа в электронную информационно-образовательную среду университета.

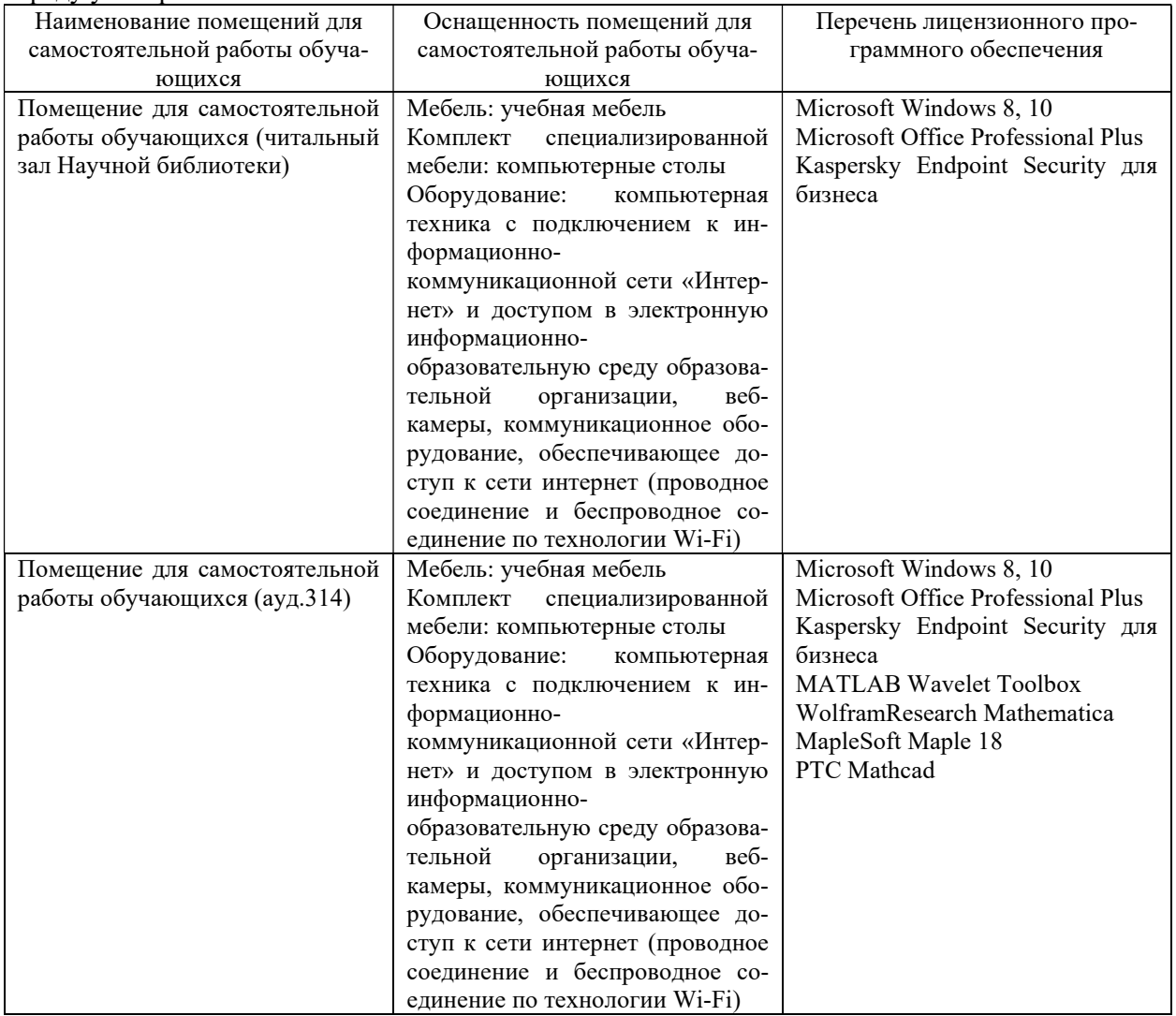

#### **РЕЦЕНЗИЯ**

на рабочую программу дисциплины «Компьютерная алгебра и геометрия» для направления 01.03.01 Математика и компьютерные науки, направленность (профиль): «Математическое моделирование».

Рабочая программа дисциплины «Компьютерная алгебра и геометрия» включает в себя структурные части, необходимые для документации такого рода. : цели и задачи освоения дисциплины; место дисциплины в структуре ООП ВО; требования к результатам освоения содержания дисциплины; структуру и содержание дисциплины; образовательные технологии; оценочные средства для текущего контроля успеваемости, промежуточной аттестации студентов; учебно-методическое обеспечение; материально-техническое обеспечение дисциплины.

Все основные разделы программы нашли свое отражение в перечне представленных в программе необходимых знаний, умений и компетенций. Распределение времени, отводимого на изучение различных разделов курса, включая самостоятельную работу, соответствует их трудоемкости.

Содержание разделов, их разделение по видам занятий, и трудоемкость в часах отвечают требовательности и целесообразности. Логика построения программы обеспечивает лаконичность изложения, необходимую при ограниченном времени, отводимом учебным планом. Овладение практическими навыками и умениями обеспечивается лабораторными занятиями. В программе сформулированы темы самостоятельной внеаудиторной работы, примеры заданий для контрольных работ, зачета, перечень основной и дополнительной литературы, доступной для обучающихся.

Название и содержание рабочей программы дисциплины «Компьютерная алгебра и геометрия» соответствует учебному плану по направлению направления 01.03.01 Математика, направленность (профиль): «Математическое моделирование», а также соответствует ФГОС ВО по указанному направлению подготовки.

В целом, рабочая программа по дисциплине «Компьютерная алгебра и геометрия» составлена в соответствии с требованиями ФГОС ВО и отвечает современным требованиям к качественному образовательному процессу. Данная рабочая программа может быть использована для обеспечения основной образовательной программы по направлению подготовки 01.03.01 Математика, направленность (профиль): «Математическое моделирование».

Заведующий кафедрой вычислительной математики и информатики ФГБОУ ВО «Кубанский государственный университет», кандидат физикоматематических наук, доцент

Гайленко С.В.